## Package 'discnorm'

October 13, 2022

Type Package

Title Test for Discretized Normality in Ordinal Data

Version 0.2.1

Description Tests whether multivariate ordinal data may stem from discretizing a multivariate normal distribution.

The test is described by Foldnes and Grønneberg (2019) [<doi:10.1080/10705511.2019.1673168>](https://doi.org/10.1080/10705511.2019.1673168). In addition, an adjusted polychoric correlation estimator is provided that takes marginal knowledge into account,

as described by Grønneberg and Foldnes (2022) [<doi:10.1037/met0000495>](https://doi.org/10.1037/met0000495).

License GPL  $(>= 2)$ 

Encoding UTF-8

Suggests knitr, rmarkdown

#### VignetteBuilder knitr

Imports lavaan (>= 0.6.10), arules, sirt, MASS, pbivnorm, cubature, copula, mnormt, GoFKernel

RoxygenNote 7.1.1

NeedsCompilation no

Author Njål Foldnes [aut, cre], Steffen Grønneberg [aut]

Maintainer Njål Foldnes <njal.foldnes@gmail.com>

Repository CRAN

Date/Publication 2022-05-25 15:20:02 UTC

### R topics documented:

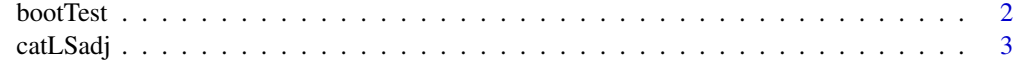

**Index** [6](#page-5-0) **6** 

<span id="page-1-0"></span>

#### Description

bootTest is a bootstrap test for whether an ordinal dataset is consistent with being a discretization of a multivariate normal dataset.

#### Usage

bootTest(my.data,  $B = 1000$ , verbose = TRUE)

#### Arguments

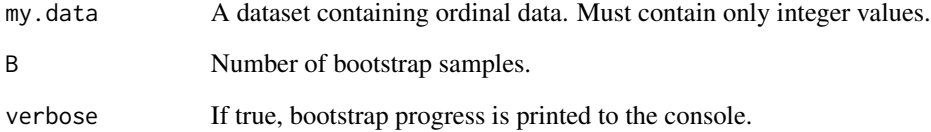

#### Value

p-value associated with the underlying normality hypothesis.

#### References

Njål Foldnes & Steffen Grønneberg (2019) Pernicious Polychorics: The Impact and Detection of Underlying Non-normality, Structural Equation Modeling: A Multidisciplinary Journal, DOI: 10.1080/10705511.2019.1673168

#### Examples

```
set.seed(1)
norm.data <- MASS::mvrnorm(300, m=rep(0,3),
Sigma=cov(MASS::mvrnorm(15, mu=rep(0,3), Sigma=diag(3))))
disc.data <- apply(norm.data,2, cut,
breaks = c(-Inf, 0,1, Inf), labels=FALSE)# normal data discretized
pvalue <- bootTest(disc.data, B=500)
#no support for underlying non-normality
```
<span id="page-2-0"></span>

#### Description

catLSadj estimates the underlying correlations assuming bivariate normal copulas, and marginal underlying distributions as provided by the user. The output, i.e., an adjusted correlation matrix and its associated asymptotic covariance matrix, may be used to estimate ordinal factor models and structural equation models with systems such as lavaan. How to do this is shown in the example/vignette.

#### Usage

```
catLSadj(data.df, marginslist, verbose = FALSE)
```
#### Arguments

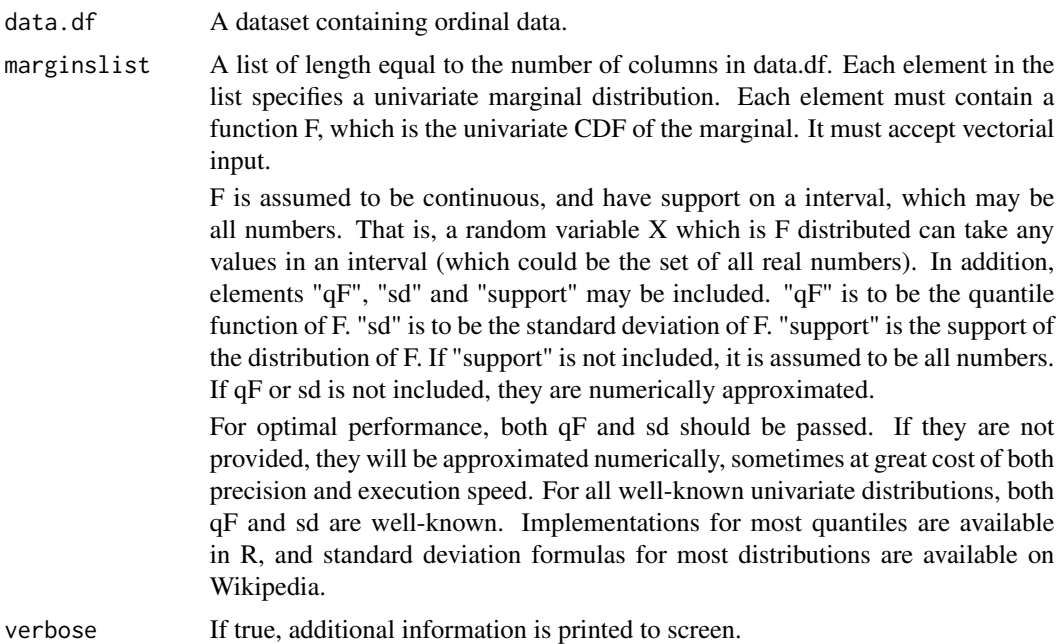

#### Value

A list of two elements: The adjusted polychoric correlation matrix and its associated asymptotic covariance matrix.

#### References

Steffen Grønneberg & Njål Foldnes (2022) Factor Analyzing Ordinal Items Requires Substantive Knowledge of Response Marginals, Psychological Methods, DOI: 10.1037/met0000495

#### Examples

```
shape= 2
scale = 1/sqrt(shape)
m1 <- list(F=function(x) pchisq(x, df=1), qF=function(x) qchisq(x, df=1), sd=sqrt(2))
G3 <- function(x) pgamma(x+shape*scale, shape=shape, scale=scale)
G3flip \leftarrow function(x) 1- G3(-x)
qG3 <- function(x) qgamma(x, shape=shape, scale=scale)-shape*scale
qG3flip \leftarrow function(x) -qG3(1-x)marginslist <- list(m1, list(F=G3, qF=qG3), list(F=G3flip, qF=qG3flip))
Sigma \leq diag(3)
Sigma[Sigma==0] <- 0.5Sigma
\# [, 1] [, 2] [, 3]
# [1,] 1.0 0.5 0.5
# [2,] 0.5 1.0 0.5
# [3,] 0.5 0.5 1.0
set.seed(1)
norm.data <- MASS::mvrnorm(10^5, rep(0,3), Sigma)
colnames(norm.data) <- c("x1", "x2", "x3")
#With normal marginals, the correlation matrix is (approximately)
#Sigma.
#Transform the marginals to follow the elements in marginslist:
nonnorm.data <- data.frame(x1=marginslist[[1]]$qF(pnorm(norm.data[, 1])),
                        x2=marginslist[[2]]$qF(pnorm(norm.data[, 2])),
                         x3=marginslist[[3]]$qF(pnorm(norm.data[, 3])))
#the transformed data has the following correlation
cor(nonnorm.data)
# x1 x2 x3
# x1 1.0000000 0.4389354 0.3549677
# x2 0.4389354 1.0000000 0.4256547
# x3 0.3549677 0.4256547 1.0000000
#The original normal dataset ia fitted perfectly to a factor model with
#the following parameters:
head(lavaan::standardizedsolution(lavaan::cfa("F=~ x1+x2+x3", norm.data)),3)
#Extract from output:
# lhs op rhs est.std se z pvalue ci.lower ci.upper
# 1 F =~ x1 0.710 0.002 286.201 0 0.705 0.715
# 2 F =~ x2 0.707 0.002 284.859 0 0.702 0.712
# 3 F =~ x3 0.710 0.002 286.078 0 0.705 0.715
#With non-normal marginals, the factor loadings (and remaining parameters)
#change:
head(lavaan::standardizedsolution(lavaan::cfa("F=~ x1+x2+x3", nonnorm.data)),3)
#Extract from output:
# lhs op rhs est.std se z pvalue ci.lower ci.upper
# 1 F =~ x1 0.605 0.003 191.004 0 0.599 0.611
# 2 F =~ x2 0.725 0.003 219.829 0 0.719 0.732
# 3 F =~ x3 0.587 0.003 185.940 0 0.581 0.593
#Discretize the non-normal dataset:
disc.data <- data.frame(x1=cut(nonnorm.data[, 1], breaks= c(-Inf, 0.1, 1, Inf), labels=FALSE),
                x2= cut(nonnorm.data[, 2], breaks= c(-Inf, -.7, 0,1, Inf), labels=FALSE),
                 x3=cut(nonnorm.data[, 3], breaks= c(-Inf, -1, 0,1, Inf), labels=FALSE))
```

```
#The polychoric correlation is not close to the correlation matrix
#of the non-normal data, but is close to the correlation matrix
#of the -normal- dataset:
lavaan::lavCor(disc.data, ordered=colnames(disc.data))
# x1 x2 x3
# x1 1.000
# x2 0.503 1.000
# x3 0.506 0.503 1.000
#Compute the adjustments:
## Not run: adjusted <- catLSadj(disc.data, marginslist, verbose=T )
#The estimated adjusted polychoric correlation matrix is close to the
#correlation matrix of the non-normal data:
adjusted[[1]]
# x1 x2 x3
# x1 1.000
# x2 0.440 1.000
# x3 0.357 0.427 1.000
# run cat LS without adjustment
fcat <- lavaan::cfa("F=~ x1+x2+x3", disc.data, ordered=colnames(disc.data))
head(lavaan::standardizedsolution(fcat), 3)
#Extract from output:
# lhs op rhs est.std se z pvalue ci.lower ci.upper
# 1 F =~ x1 0.712 0.003 221.553 0 0.705 0.718
# 2 F =~ x2 0.707 0.003 225.835 0 0.701 0.713
# 3 F =~ x3 0.711 0.003 226.119 0 0.705 0.717
#These parameter estimates are close to the parameters of the continuous model for
#normal data, and not to the model parameters obtained from the discretized non-normal dataset
#To get consistent estimates of these parameters
#we need to use the adjusted polychoric correlation.
#To get lavaan to compute the adjusted factor estimates, we need:
sample.th <- lavaan::lavInspect(fcat, "sampstat")$th
attr(sample.th, "th.idx") <- lavaan::lavInspect(fcat, "th.idx")
#the asymptotic covariance matrix of the adjusted polychorics:
gamma.adj <- adjusted[[2]]
WLS.V.new <- diag(1/diag(gamma.adj))
fcat.adj <- lavaan::cfa("F=~ x1+x2+x3", sample.cov=adjusted[[1]],
               sample.nobs=nrow(disc.data), sample.th=sample.th,
               NACOV = gamma.adj, WLS.V=WLS.V.new)
head(lavaan::standardizedsolution(fcat.adj), 3)
#Extract from output:
# lhs op rhs est.std se z pvalue ci.lower ci.upper
# 1 F =~ x1 0.607 0.003 224.011 0 0.602 0.612
# 2 F =~ x2 0.725 0.003 224.485 0 0.719 0.731
# 3 F =~ x3 0.589 0.002 237.887 0 0.584 0.593
#Closely matches the model parameters obtained with the non-normal dataset
## End(Not run)
```
# <span id="page-5-0"></span>Index

bootTest, [2](#page-1-0)

catLSadj, [3](#page-2-0)